### InstanteStore Live Chat Software Crack With Key Free Download For Windows

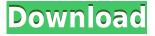

# InstanteStore Live Chat Software Crack+ Free License Key Free Download PC/Windows (April-2022)

☐ Highlight chat with a color and make it pop off the page. ☐ Premium icons are also available for purchase. You can find them here: ☐ Available in 4 styles. ☐ Fonts are available for: \r \r Windows: Arial, Arial Black, Book Antiqua, Calibri, Cambria, Comic Sans MS, Coopervi Sans, Constantia, Consolas, Constant, Courier New, Courier, Comic Sans MS, Corbel, Cursive, Cupcake, Garamond, Georgia, Gill Sans, Graphik Sans, Impact, Impact CE, Insteon, Jacob, Jagua, Keytone, Knuth, Luxi, Luxi CE, Lucida Console, Lucida Grande, Lucida Sans, Lucida Sans Unicode, Lucida Sans Typewriter, Lucida Sans Unicode CE, Monaco, Neue Staat, Nimbus Roman No9 L, Optima, Palm, Photon, Plastik, Putty, Roboto, Stencil, Times New Roman, Trebuchet MS, Verdana, Verdana CE, VMess, Vollkorn, Waterfall, Zen Brush ☐ Windows - 7 or higher. ☐ MAC - 10.7 or higher. ☐ Linux -Gnome2, Gnome3, KDE, Xfce4, MATE Live Help Icon Designer - Free Live Help icon creator tool.\r Live Help Interface Design - Free live help interface designer tool.\r Why Live Help icon design tool? A live help icon is a common element on almost every website. Even when you are not using live help functionality of your website, your visitors still see the live help icon.\r Live Help Icon Design Tool will help you design professional live help icons with ease. Live Help Interface Design - Free live help interface designer tool.\r Live Help Design - Free live help design tool.\r Why Live Help Design tool? A live help icon is a common element on almost every website. Even when you are not using live help functionality of your website, your visitors still see the live help icon.\r Live Help Design Tool will help you design professional live help icons with ease. Live Help Icon Designer - Free Live Help icon creator tool.\r Live

## InstanteStore Live Chat Software Crack+ With Full Keygen Download 2022 [New]

A pop-up keyboard macro recorder - make your own keys to be recorded. Record keyboard macros

with one-touch. Then replay the macros with the click of a button. KeyMacro Features: Multiple recording modes: record keyboard macros in five different modes: repeat recording; one-click recording; one-finger keyboard typing; three-finger keyboard typing; continuous keyboard recording; it's a truly remarkable product. Easy to use. Record macros from any browser window: Record macros in a browser window, including Chrome, Opera, Firefox, Safari, etc. All browsers are supported. Real-time recording: Live recording takes place instantly. Clear and concise recording: When a user clicks the OK button, the recording is saved. It is clear and concise. Preset recording: Easily click all the pre-set keys, record and save them. Customized recorder: Customize the recorder and recorder parameters. Multi-language: Support Chinese, English, French, Japanese, German, Dutch, Korean and other languages. Usage: -- Record Keyboard Macros -- Record macros by mouse clicks. One-click recording - record one-click keyboard macros. 1. Click on a menu item on the menu bar. 2. Click on the recorded key on the keyboard. 3. Click the OK button to start recording the next key. -- One-finger keyboard typing -- Record single-finger keystrokes. One-finger keyboard typing -record single-finger keys with a one-touch. 1. Click on a menu item on the menu bar. 2. Click on the recorded key on the keyboard. 3. Click the OK button to start recording the next key. -- Three-finger keyboard typing -- Record three-finger keystrokes. Three-finger keyboard typing - record threefinger keys with a one-touch. 1. Click on a menu item on the menu bar. 2. Click on the recorded key on the keyboard. 3. Click the OK button to start recording the next key. -- Continuous keyboard recording -- Record one continuous keystrokes. Continuous keyboard recording - record one continuous keystrokes with a one-touch. 1. Click on a menu item on the menu bar. 2. Click on the recorded key on the keyboard. 3. Click the OK button to start recording the next key. -- Repeat recording -- Record a single keyboard macros, and then press the button, record can be repeated 2edc1e01e8

### InstanteStore Live Chat Software Serial Number Full Torrent [32|64bit]

https://joyme.io/santivhaeno

https://jemi.so/fo2pix-art-master-pro

https://techplanet.today/post/imperia-online-script-95-1

https://techplanet.today/post/roblox-sex-hack-patched

https://techplanet.today/post/zebronicsmotherboardlandriversforwindows732bitfreetop-download

https://reallygoodemails.com/specimimma

https://techplanet.today/post/first-year-engineering-drawing-by-ac-parkinson-pdf-free-download-hot

https://techplanet.today/post/aitraaz-full-movie-download-in-hindi-mp4-verified

https://techplanet.today/post/x009-gsm-bug-software-download-extra-quality

https://techplanet.today/post/fondamenti-di-chimica-palmisano-schiavello-pdf-download-top

 ${\color{blue} https://jemi.so/solucionarioamplificadoresoperacionalesycircuitosintegrados lineales robert f coughlin-link}$ 

https://reallygoodemails.com/conttiawprotre

https://techplanet.today/post/dhanush-dhoolpet-telugu-movie-free-portable-download

#### What's New in the InstanteStore Live Chat Software?

InstanteStore Live Chat Software will help you offer real-time chat support to your customers. Works perfectly with all hosts. So, it matters not who you are using to host your site, you can use InstanteStore Live Help software without paying a dime. Your web site will look professional with our appealing live chat icons. Choose from all the web support icons available. Just upload your own web chat icon. You can even engage us to design a special live chat icon for you for a low fee. Select when you want to chat. Whenever you turn live chat support on and a potential customer clicks on the live support chat icon, you'll be informed instantaneously by a pop-up window and a ring tone. That way, you can leave the chat software on in the background while you work knowing you're reachable by your visitors. Your live chat support software permits chats with many people simultaneously. Your clients will never be forced to wait. You can accept as many chats as you can handle. InstanteStore Live Chat Software Features: \* Full-featured, well-documented software \* Flexible configuration \* Fast-loading in a number of popular browsers \* Active software updates \* Simple, intuitive interface \* Designed to be easy to install and easy to use \* Uses the latest standards and avoids the use of Internet Explorer proprietary technology The InstanteStore product is easy to use, requires little or no maintenance, and is feature rich. No other live chat tool works this way. What is Included: \* Easy to install, and easy to use! \* Flexible configuration. It can be installed to work with any host. \* Friendly automatic configuration of settings. \* Thorough documentation. \* Advanced technology. \* Great customer support. \* Easy to upgrade your website from version to version. \* InstanceStore is a Web Help Desk. Many companies already use InstanceStore Live Help in their own business to provide their customers with real-time chat support on their website. System Requirements: 1. Minimum-RAM requirements: 4MB. 2. Minimum-CPU requirements: PIIX 4

or PIIX 3. Installation: You can download the file from this page and extract it to your computer. You will find an "instantstart.cfg" file inside the package. (See "instantstart.cfg"). Then double-click on "instantstart.cfg" and follow the on-screen instructions. What you will find inside the file: 1. file "instantstart.cfg" 2. Configuration file to configure InstanceStore Live Help 3. Installation file for your host (Apache, IIS,...) 4. Installation file for your web site (on Windows: apache, IIS,...) 5. Installation file for your database (on Windows: SQL, MySQL)

### **System Requirements For InstanteStore Live Chat Software:**

Windows XP / Vista / 7 / 8 Mac OS X 10.4 (Tiger) or later 8 GB RAM (Minimum) 1 GHz Processor (Recommended)  $1024 \times 768$  display resolution Audio Device: Built-in or external (but please test if the game works well with your game system) CD-ROM or DVD Drive Internet connection Browsers: Netscape, Internet Explorer, or other modern browser If you have any questions about the computer system you need for this game, you can contact the

https://beautyprosnearme.com/wp-content/uploads/2022/12/filoonen.pdf

http://ticketguatemala.com/wp-content/uploads/2022/12/MrWeather.pdf

http://duxdiligens.co/essential-system-updates-crack-incl-product-key-free-win-mac-2022/

https://befriend.travel/wp-content/uploads/2022/12/ignaver.pdf

 $\frac{https://huetten24.com/windows-7-product-key-checker-crack-activation-code-with-keygen-download/https://mainemadedirect.com/wp-content/uploads/2022/12/Desktop-Deluxe-Tree-Crack-Registration-Code.pdf$ 

https://healthcarenewshubb.com/virtuoz-crack-incl-product-key/

http://hotelthequeen.it/wp-content/uploads/2022/12/RegexBuilder.pdf

https://www.scoutgambia.org/bareos-crack-free-download-pc-windows-latest/

https://www.bigganbangla.com/wp-content/uploads/2022/12/Lucidity-Crack-Free-Download-For-Windows-Updated 2022.pdf